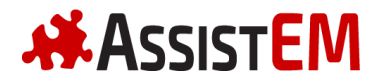

# **EVA Emergency TROUBLESHOOTING GUIDE**

Use this guide if you come across problems when using the EVA Emergency app. We recommend that you read the Quick Start Guide as well. If you don't find your issue, please contact us at **contact@assistem.com.au**; we are here to help.

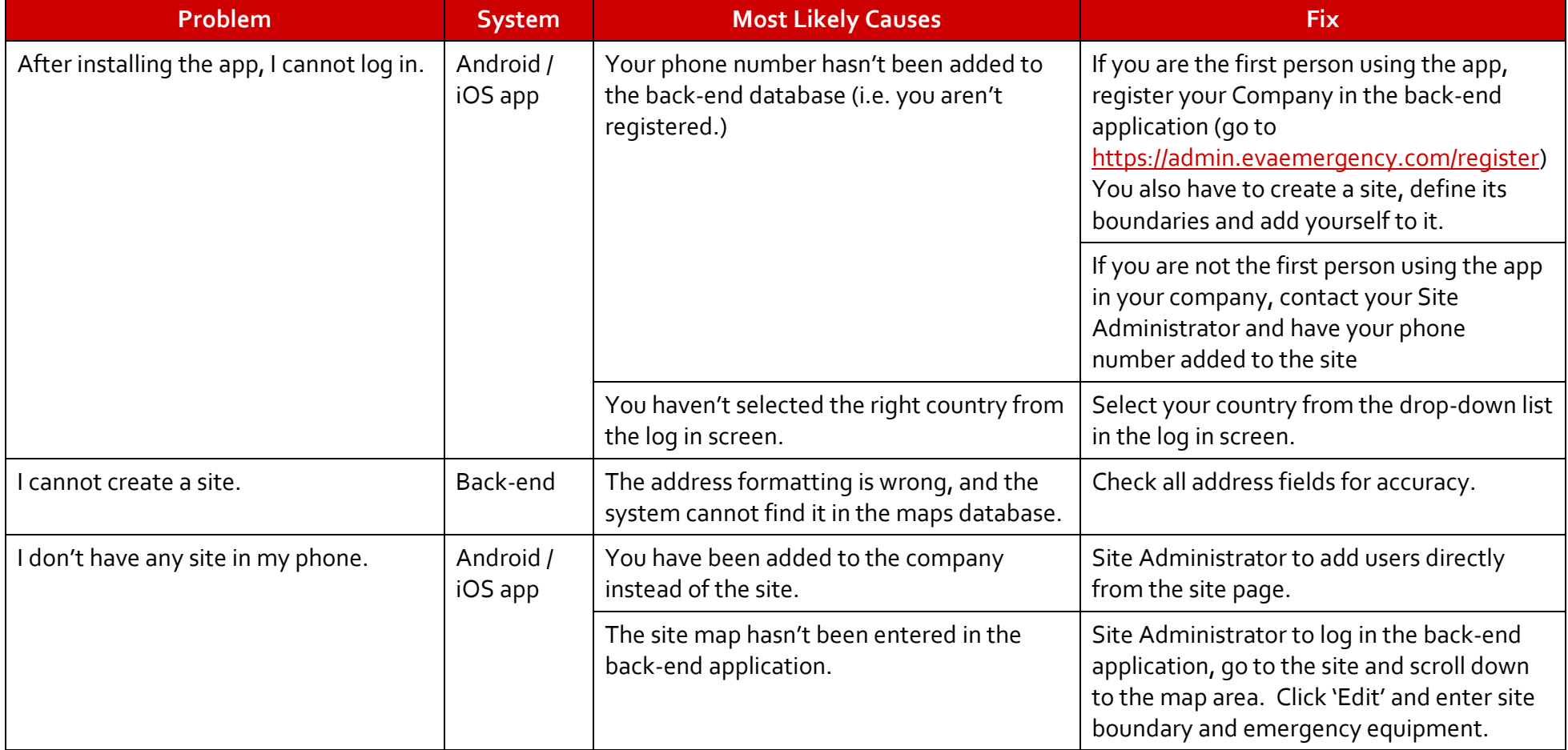

#### **Troubleshooting Table (cont.)**

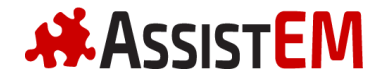

## **EVA Emergency TROUBLESHOOTING GUIDE**

### **Troubleshooting Table (cont.)**

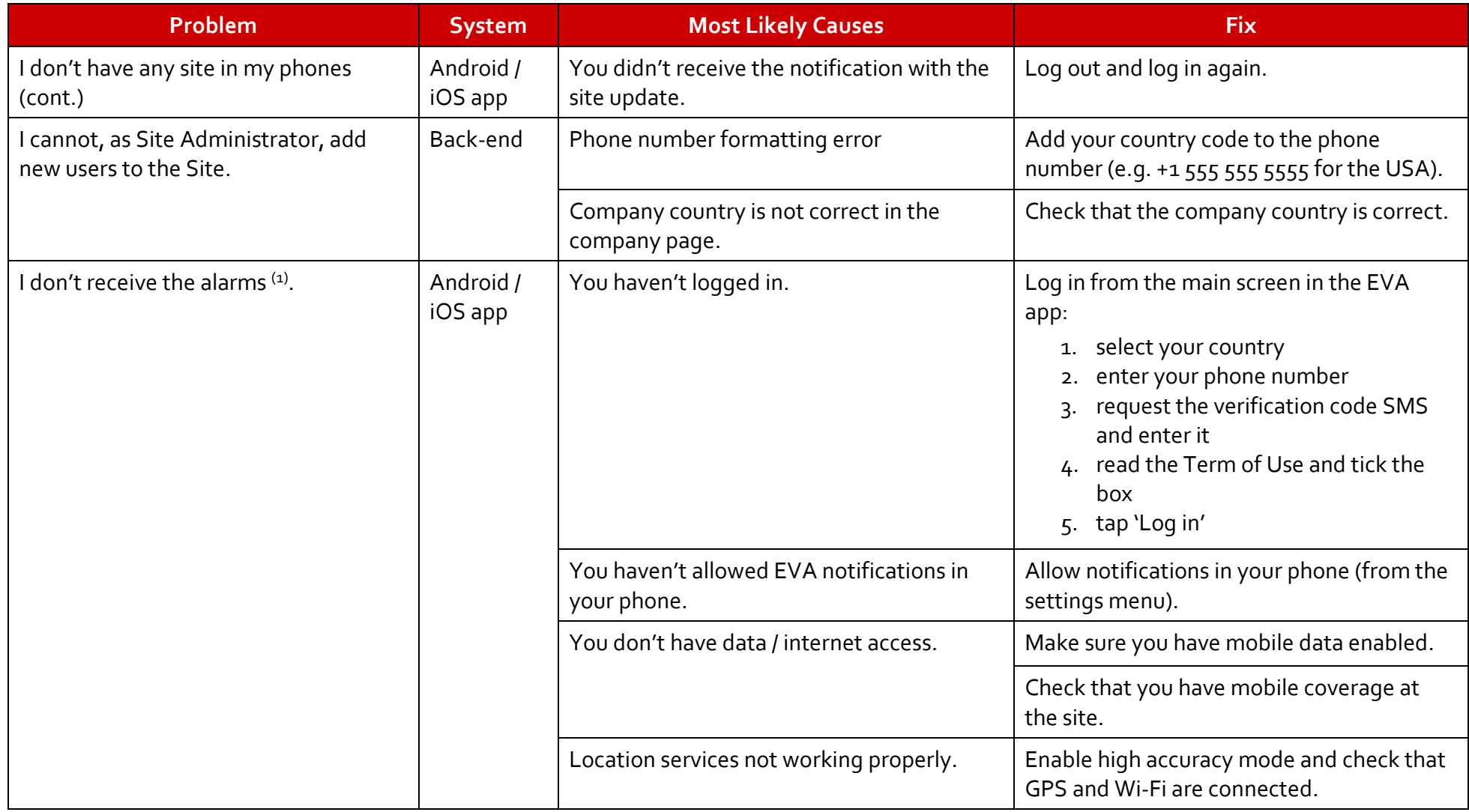

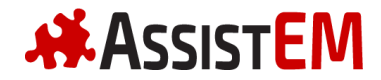

## **EVA Emergency TROUBLESHOOTING GUIDE**

### **Troubleshooting Table (cont.)**

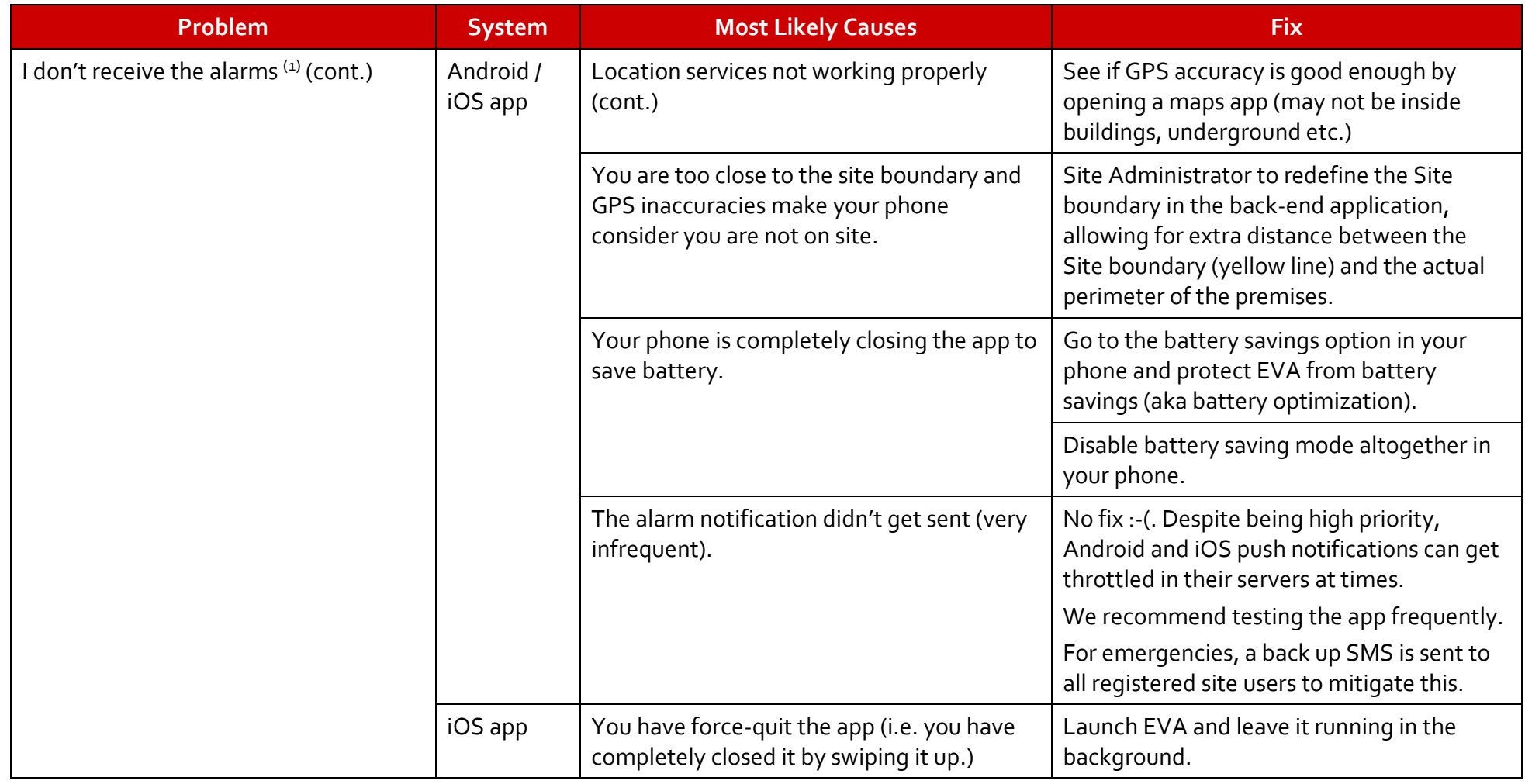